# Maya

3

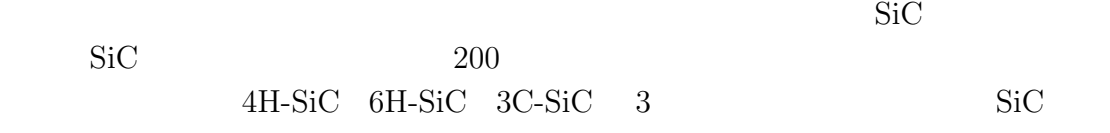

#### $4H\text{-SiC}$

#### Stick&ball

 $SiC$  $SiC$ 

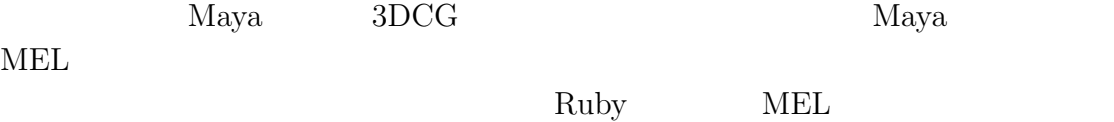

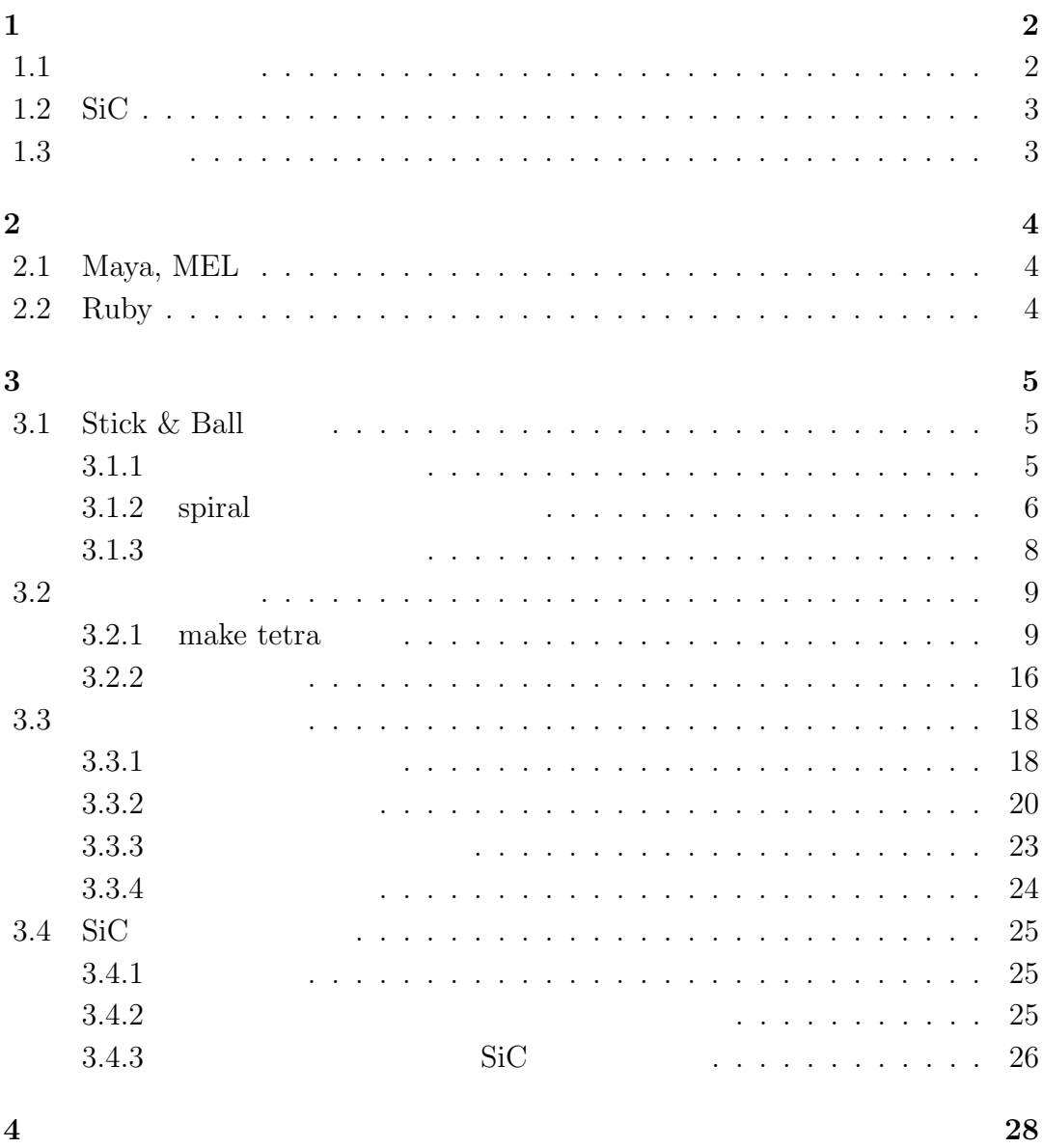

# **1**章 序論

## $1.1$

 $1.1$ 

 $SiC$   $SiC$ 

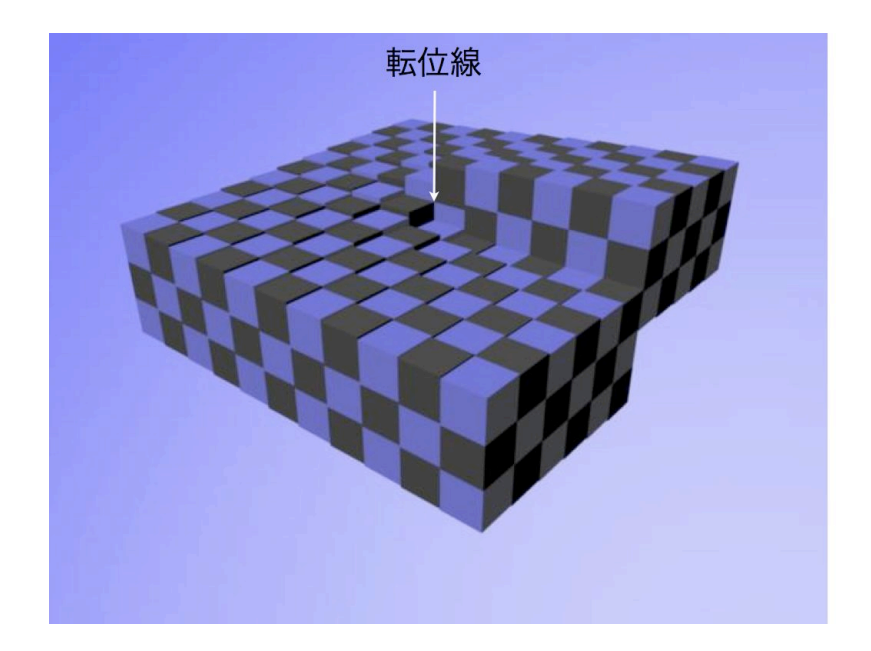

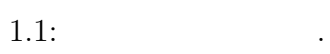

## **1.2 SiC**

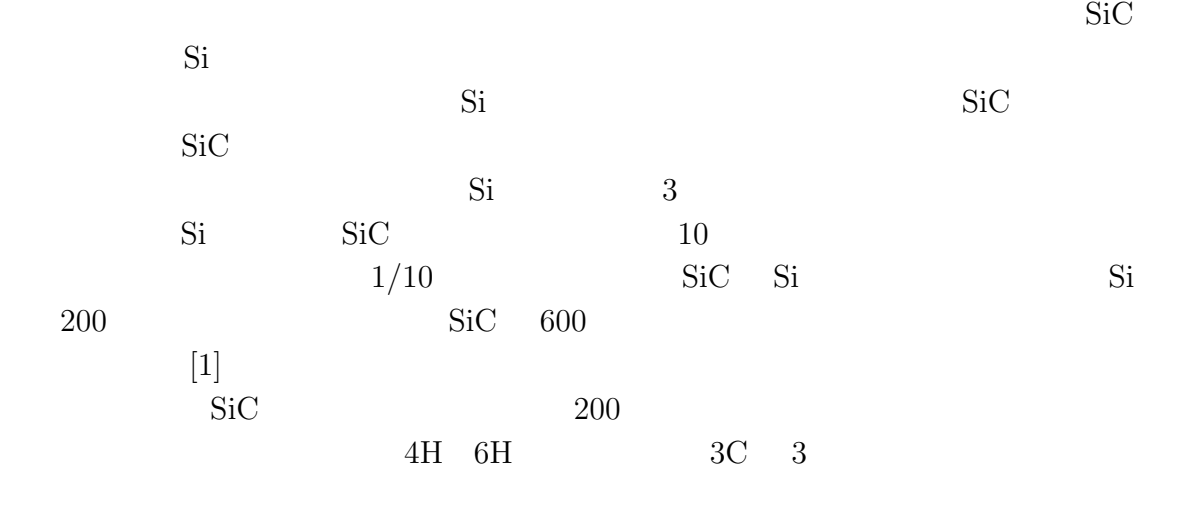

## $1.3$

 $\rm SiC$ 

 $4H-SiC$ 

**2**章 手法

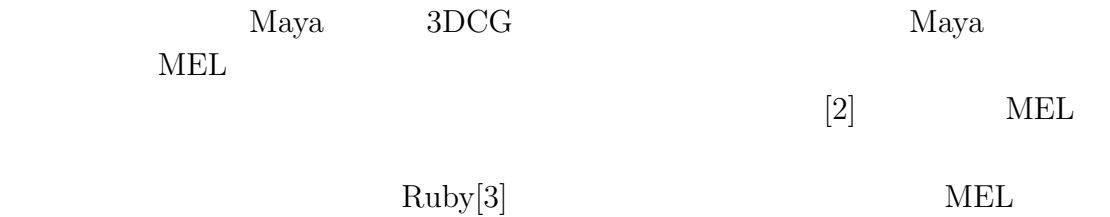

## **2.1 Maya, MEL**

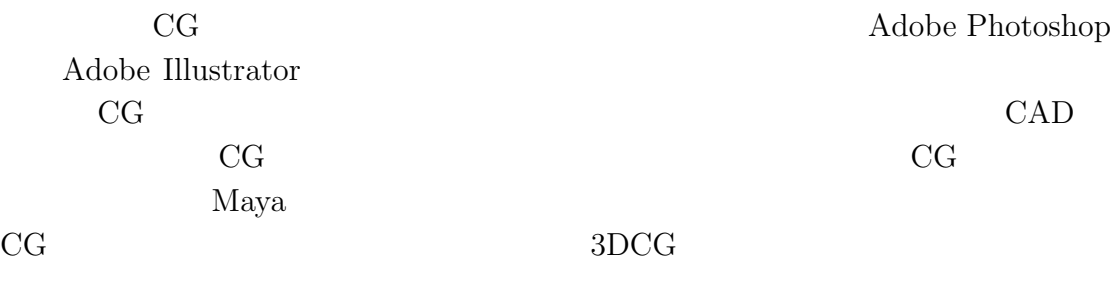

later MEL 2008. Maya 2008. Maya 2008. Maya 2008. Maya 2008. Maya 2008. Maya 2008. Maya 2008. Maya 2008. Maya 20

**2.2 Ruby**

Ruby C Java 2012

 $\rm Ruby$   $1995$ Ruby Ruby and  $\mathbb{R}$ 

# **3**章 結果

## **3.1** Stick & Ball

 ${\rm Stick\; }\pmb{\&} \ {\rm Ball} \hskip 1in \\\noindent {\rm ball}$  $\operatorname{Stick}$ 

### $3.1.1$

 $3.1$  4H-SiC

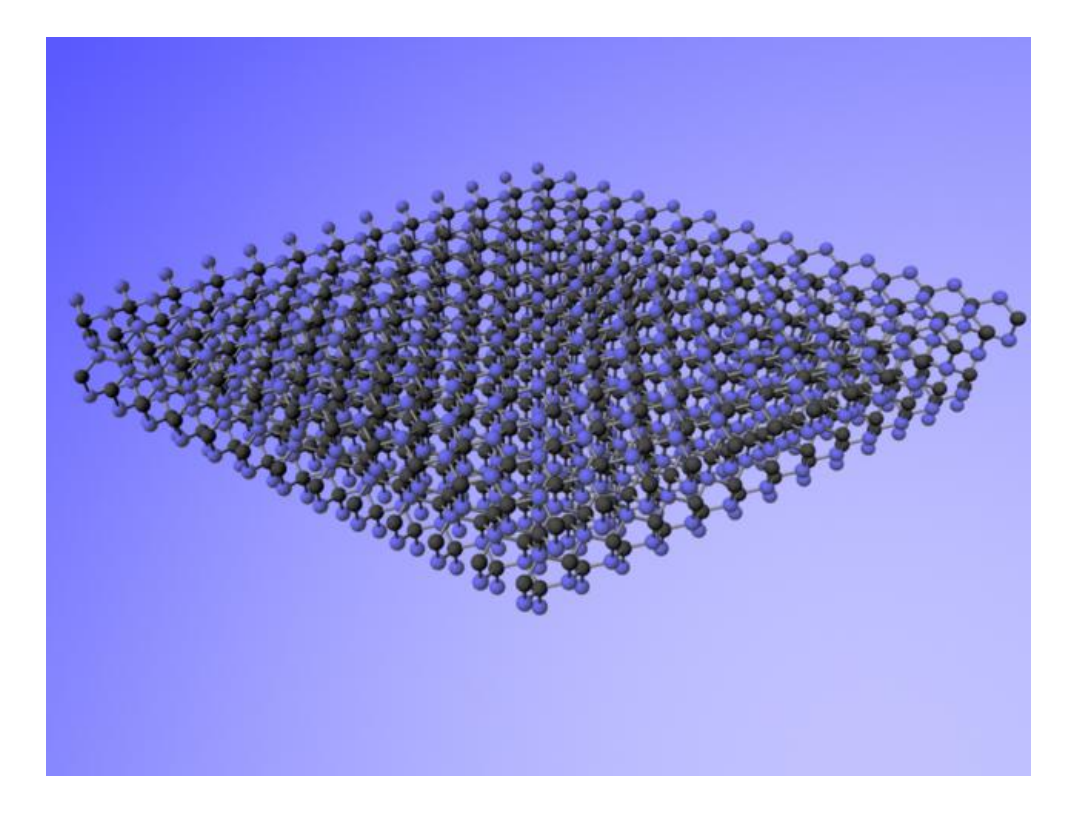

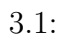

#### **3.1.2** spiral

```
def make_spiral(ball1,burgers,r0)
  sp\_ball = []for j in 0..ball1.size-1 do
    x = ball1[j][0]y = ball1[j][1]z = ball1[j][2]tmp = Vector[x, 0, z]r = \text{tmp.r}if(r>r0)then
      theta = asin(z/r)t = \text{theta}*(180/PI)if(x<0)then t = 180-t end
      if(t<0)then t = 360 + t end
      xx = r * cos(t * (PI/180))yy = y+(burgers*(t/360))zz = r*sin(t*(PI/180))sp_ball.push Vector[xx,yy,zz]
    else
      sp_ball.push Vector[x,y,z]
    end
  end
  return sp_ball
end
     ball1( ball1( ) burgers(
```
 $\int r0($ 

1 1 3 5 4H-SiC

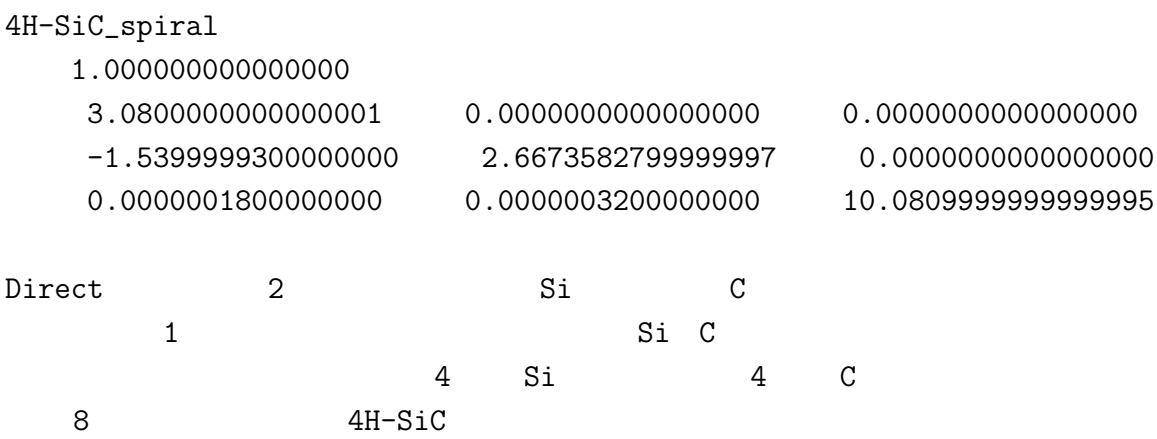

Direct 4 4

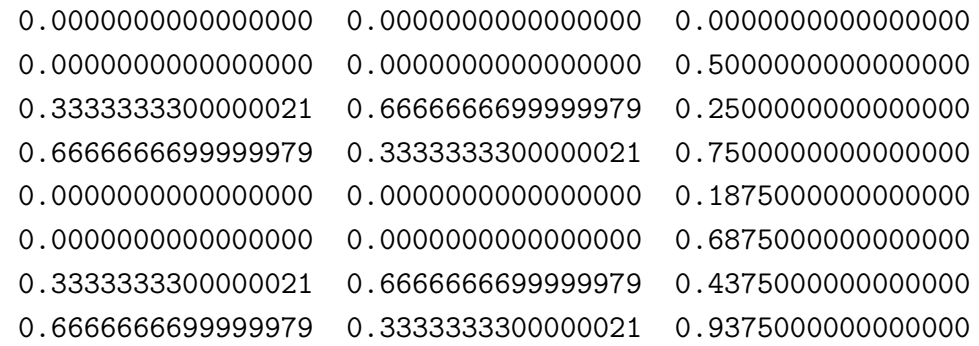

$$
\mathtt{Si} \quad \mathtt{C}
$$

Direct の数字は 125 100 だが,多いので途中抜いている. Direct 125 100

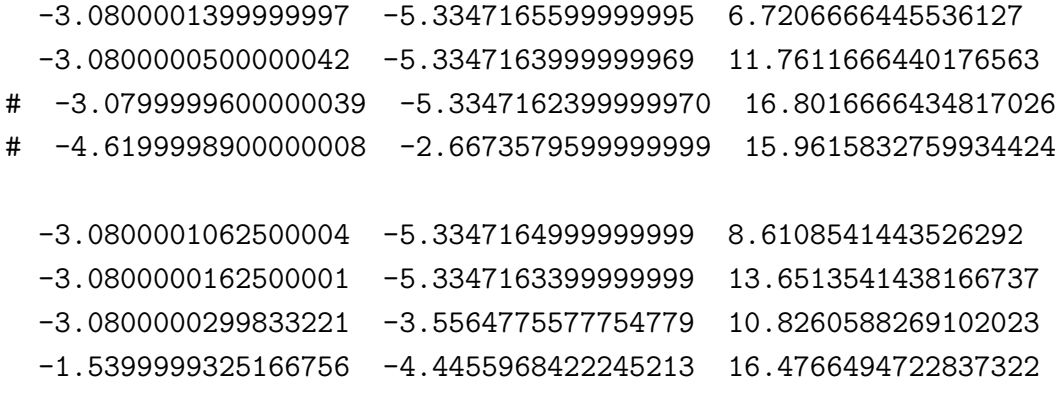

 $3 \t 4 \t \t \#$ 

 $3.1.3$ 

 $3.2$ 

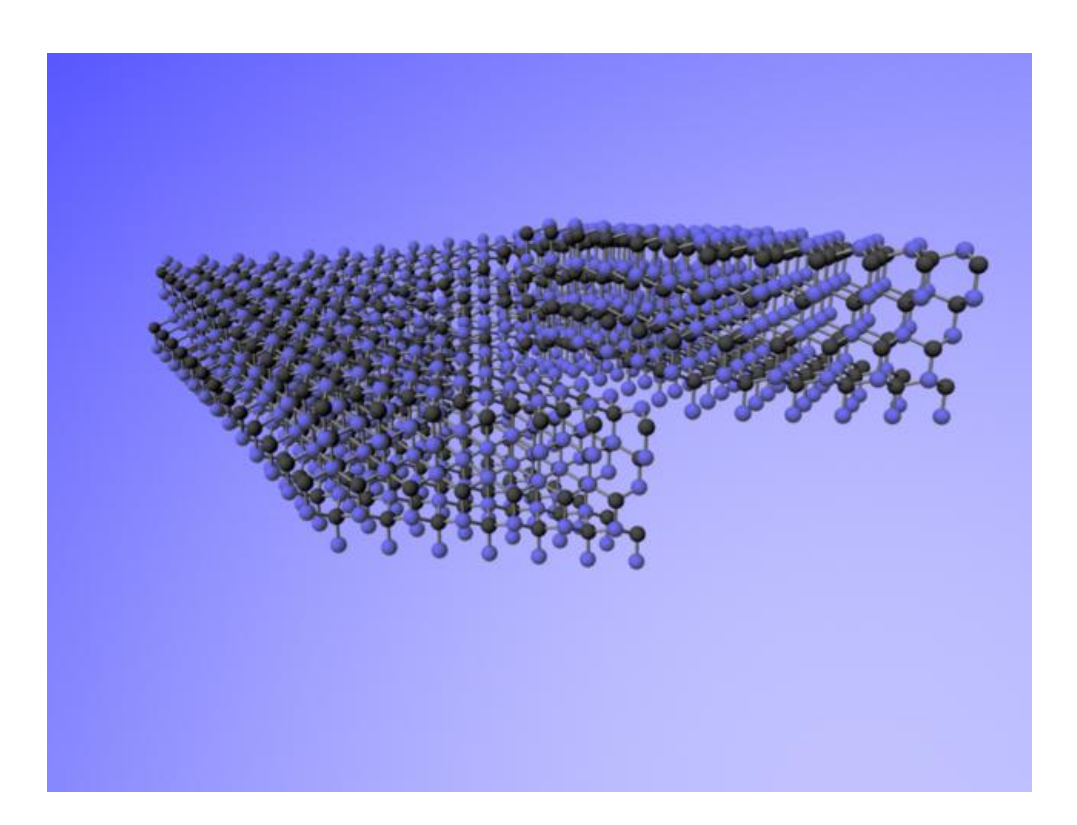

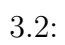

## $3.2$

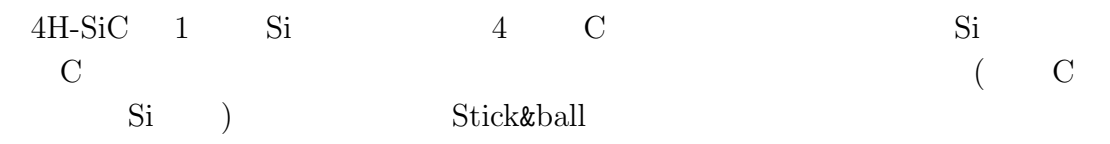

#### **3.2.1** make tetra

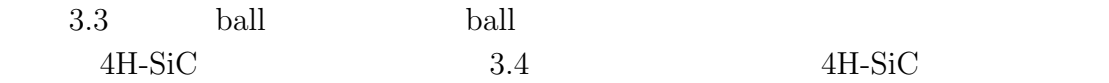

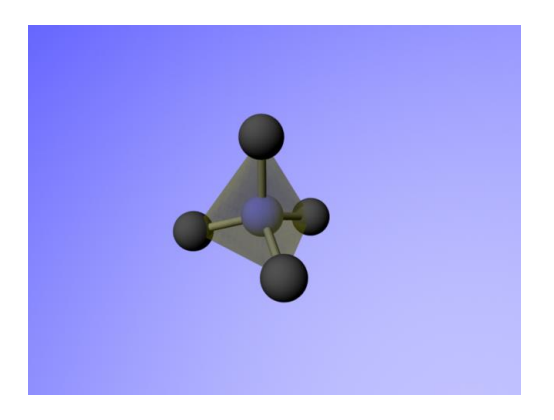

 $3.3:$ 

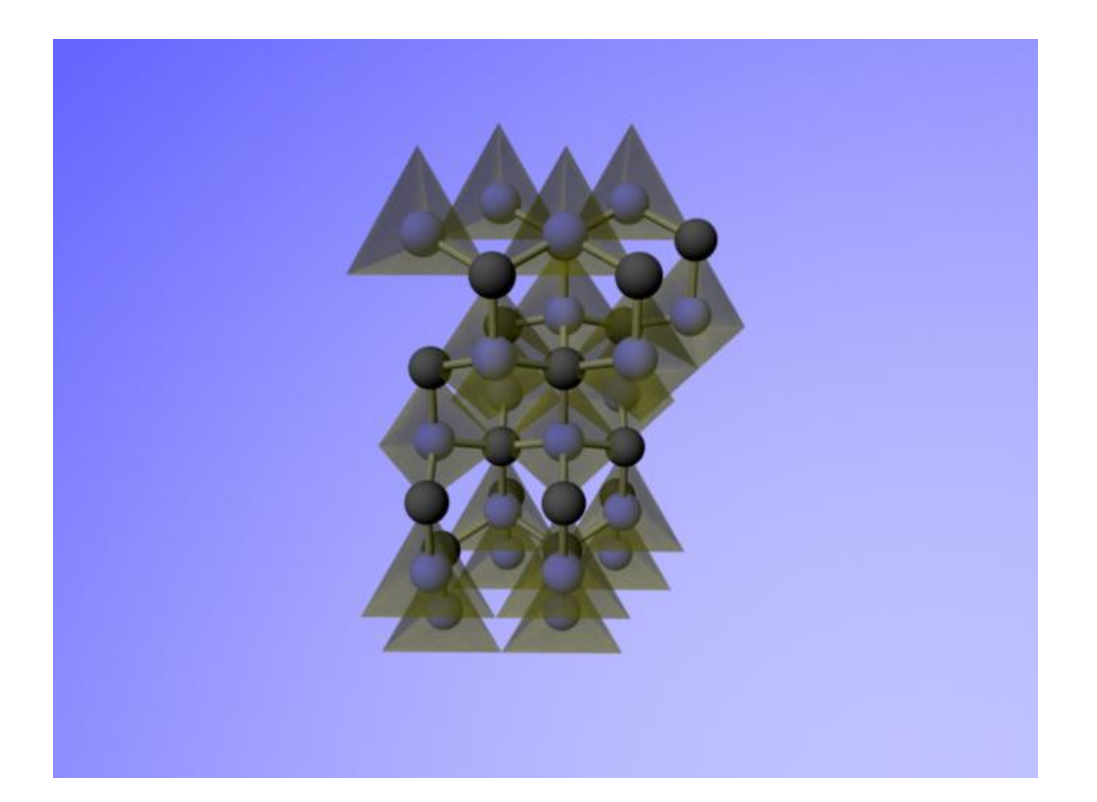

3.4: 4H-SiC

 $4$ 

1 detra\_spiral\_cone\_number . MEL  $1 \quad 1$  $\text{file1}(\hspace{2em})$ ball( ) center( ) len(  $\qquad \qquad$ \$tetra\_spiral\_cone\_number = 0 def tetra\_spiral(file1,ball,center,len) ball1 = [] ball2 = [] ball3 = []  $count = 0$  $s = 0$ 

```
MEL
```

```
file1.printf("global proc tetrahedron")
file1.printf("(float $x,float $y,float $z,")
file1.printf("float $sx,float $sz)\n{\n")
file1.printf("cone;\n")
file1.printf("move $x $y $z;\n")
file1.printf("scale $sx 0.0 $sz;\n")
file1.printf("sets -e -forceElement %sSG;\n}\n",tetra_color)
```

```
\mathop{\rm len}
```

```
Si C
```

```
the contract of 54 5
```

```
常に 4 つの座標しかない状態を維持する.
```

```
tetra = []tetra\_tmp = []delete_num = []
for ii in 0..ball.size-1 do #
  for jj in 0..ball['atom'+ii.to_s].size-1 do
    tmp = ball['atom'+ii.to_s][jj] - centerif(len[0]<tmp.r && tmp.r <= len[1])then
      tetra.push [ii,ball['atom'+ii.to_s][jj]]
      if(tetra.size>4)then
        max = 0len_array = []
        tetra.each do |vec|
          t_{\text{imp}} = vec[1] - centerif(t_tmp.r>max)then max = t_tmp.r end
          len_array.push t_tmp.r
        end
        head = len_array.index(max)
        tetra.delete_at(head)
      end
    end
  end
```

```
end
```
 $4$ 

```
if(tetra.size!=4)then
  file1.printf("n")
 return file1
end
```
 $4$   $Maya$ 

 $4$ 

```
vec_data
```

```
if(tetra.size>=4)then
  for i in 0..3 do
    if(tetra_tmp[i]>key_length+0.2)then
      ball1.push tetra[i][1]
      count = 1end
    if(tetra_tmp[i]<key_length-0.2)then
      ball2.push tetra[i][1]
      count = 2end
  end
 tri = [[tetra[0][1], tetra[1][1], tetra[2][1]], #[tetra[1][1], tetra[2][1], tetra[3][1]],
         [tetra[2][1],tetra[3][1],tetra[0][1]],
         [tetra[3][1], tetra[0][1], tetra[1][1]]]
 vec\_data = []#
  for k in 0..tri.size-1 do
```

```
x = (tri[k][0][0] + tri[k][1][0] + tri[k][k][2][0])/3
  y = (tri[k][0][1] + tri[k][1][1] + tri[k][k][2][1])/3
  z = (tri[k][0][2] + tri[k][1][2] + tri[k][k][2][2])median = Vector[x, y, z] #
 dir\_nor = median - center #a = \text{tri}[k][1] - \text{tri}[k][0] #
 b = \text{tri}[k][2] - \text{tri}[k][0] #
 x = a[1]*b[2]-a[2]*b[1] # ---------
 y = a[2]*b[0]-a[0]*b[2] #
 z = a[0]*b[1]-a[1]*b[0] # ---------
 normal_vec = Vector[x, y, z] #
  if(dir_nor[0]*normal_vec[0]<0 ||
    dir_nor[1]*normal_vec[1]<0 ||
    dir_nor[2]*normal_vec[2]<0)then
   normal\_vec = normal\_vec*(-1)end
 directional_vec = tri[k][0] - median
  \#vec_data.push [median,normal_vec,directional_vec]
end
# Rotate_Matrix.mw
for k in 0..vec_data.size-1 do
 flag = 0x = vec_data[k][1][0]y = vec_data[k][1][1]z = vec_data[k][1][2]len = vec_data[k][1].rif(len==0)then next end
 theta1 = asin(z/len)tmp = x/(len * cos(theta1))if(-1.001<=tmp && tmp<-0.999)then
   theta3 = 1.5707963267949
```

```
elsif(0.999<=tmp && tmp<1.001)then
 theta3 = -1.5707963267949else
 theta3 = -a\sin(tmp)end
if(y<0)then
 theta1 = theta1*-1theta3 = \text{theta}3*-1end
xx = \text{theta1*180/PI}zz = \text{theta3*180/PI}ro_x = Vector[cos(theta3), sin(theta3),0]\# x
ro_z = Vector[sin(theta3)*sin(theta1),(-1)*cos(theta3)*sin(theta1),
             cos(theta1)]
\# z
dir = (\text{vec_data[k][2])}*(1/\text{vec_data[k][2].r})\#flag = 0# dir xz n
kk = [1, -1]array = []for iii in 0..kk.size-1 do
 tx = ro_x*kk[iii]tz = ro_2lx = tx.rlz = ro_2.rld = dir.rinner = (dir[0]*tx[0]+dir[1]*tx[1]+dir[2]*tx[2])#
  if(-1.001<=inner && inner<-0.999)then
   thetaX = 3.141592654elsif(0.999<=inner && inner<1.001)then
   thetaX = 0.0else
   thetaX = acos(imner/(lx*ld))end
```

```
#thetaX = acos(inner/(lx*ld))if(iii==0)then theta2 = thetaX end
 inner = dir[0]*tz[0]+dir[1]*tz[1]+dir[2]*tz[2]#
 if(-1.001<=inner && inner<-0.999)then
    thetaZ = 3.141592654
 elsif(0.999<=inner && inner<1.001)then
   thetaZ = 0.0else
   thetaZ = acos(imner/(lz*ld))end
 gg = (thetaX+thetaZ)*180/PI
 if(gg<=91 && gg>-1)then
   flag = 1end
end
if(flag==1)then #,
 theta2 = \text{theta2*}-1end
yy = theta2*180/PI
tmp\_sub = (tri[k][1] + tri[k][2])*0.5tmp1 = (tri[k][0] + tmp\_sub) * 0.5tmp2 = (tri[k][1] - tri[k][2])*0.5$tetra_spiral2_cone_number += 1
cc = $tetra_spiral2_cone_number
if(count == 0)then
 file1.printf("tetrahedron(%7.9f,%7.9f,%7.9f,"
               ,tmp1[0],tmp1[1],tmp1[2])
 file1.printf("%7.9f,%7.9f);\n"
               ,(tmp1-tmp_sub).r,tmp2.r)
 file1.printf("rotate -r -os %3.9f 0 %3.9f nurbsCone%d;\n"
               ,xx,zz,cc)
 file1.printf("rotate -r -os 0 %3.9f 0 nurbsCone%d ;\n"
               ,yy,cc)
end
```
end end

return file1 end

#### $3.2.2$

 $3.5$  Stick&ball

 $10\%$ 

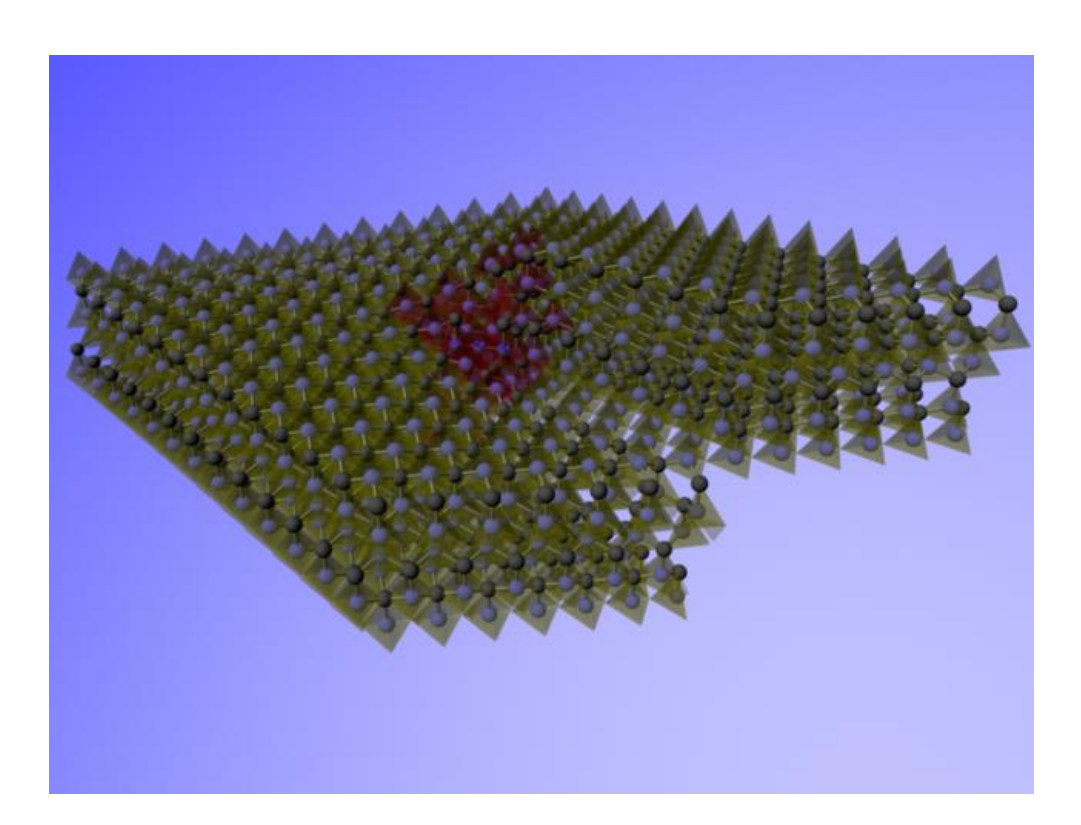

3.5: Stick&Ball

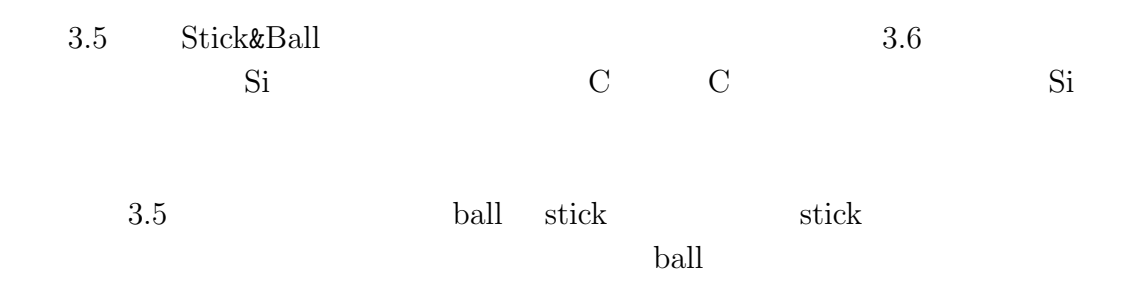

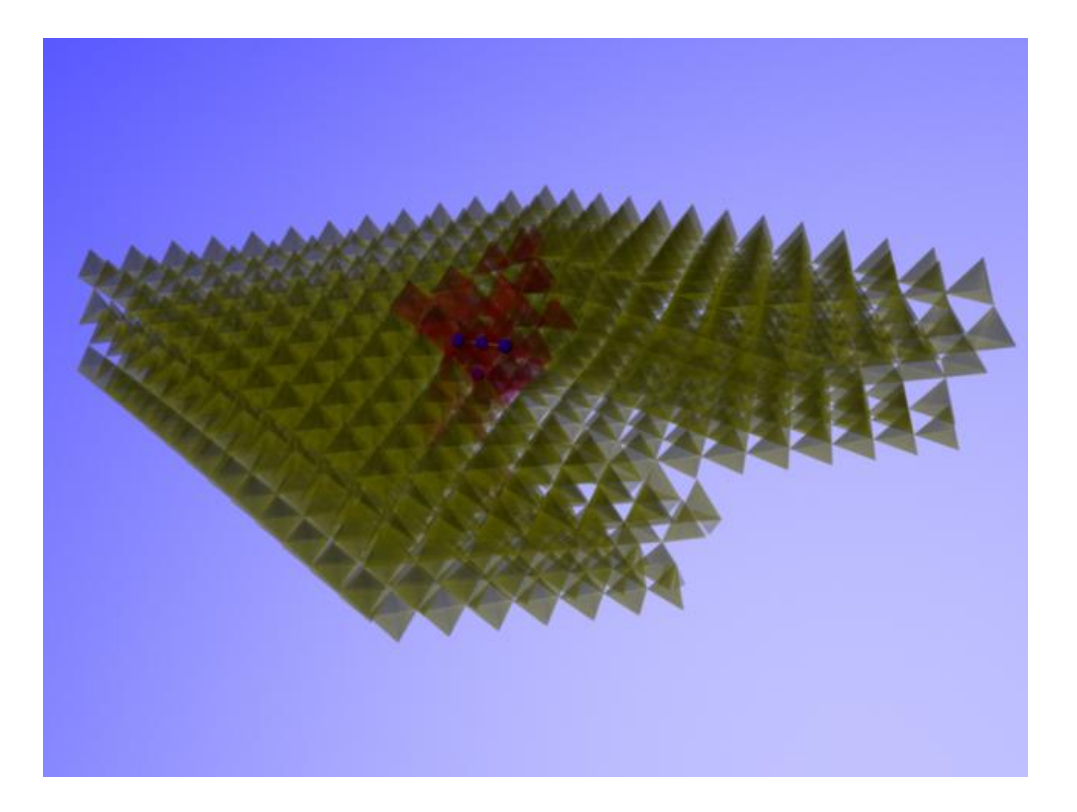

 $3.6:$ 

 $3.3$ 

#### $3.3.1$

 $3.7$ 

 $3.8$ 

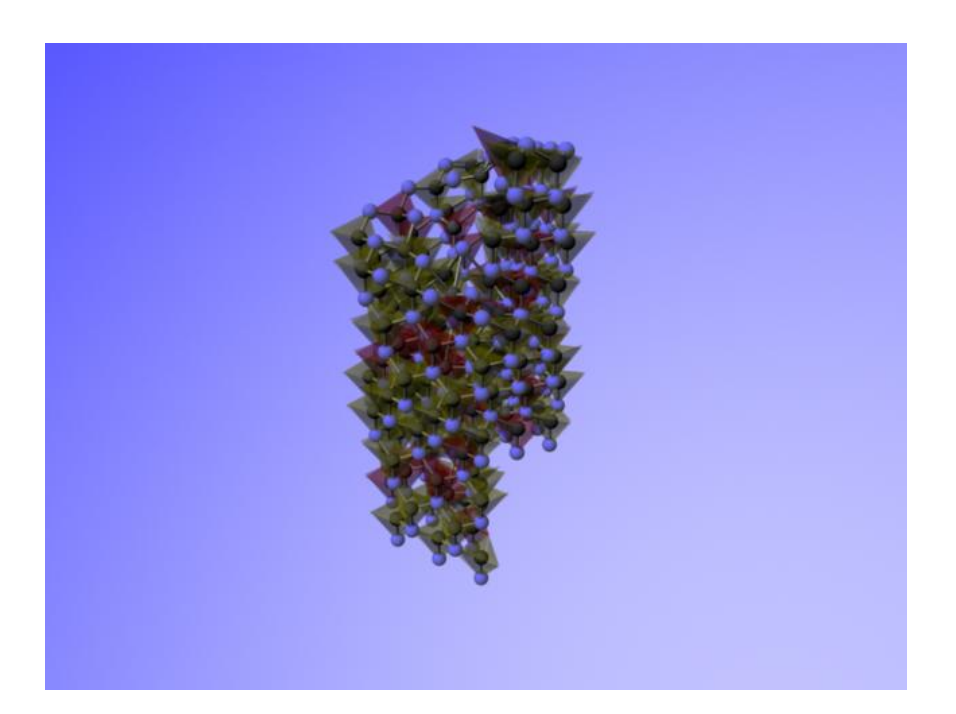

 $3.7$ :

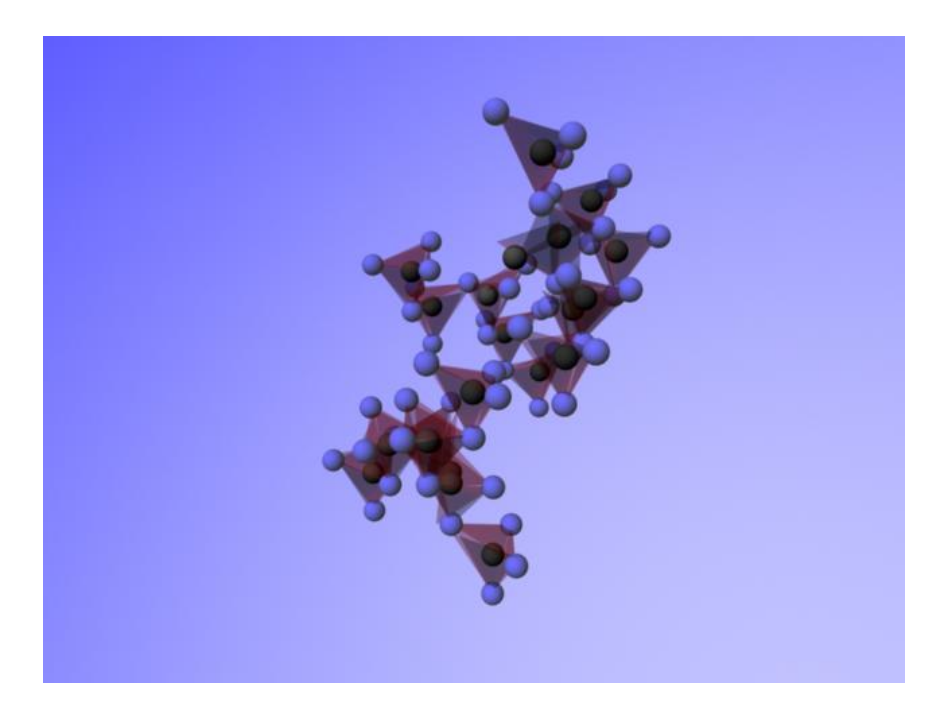

 $3.8:$ 

 $3.3.2$ 

 $\overline{2}$  0 0  $\overline{1}$ 

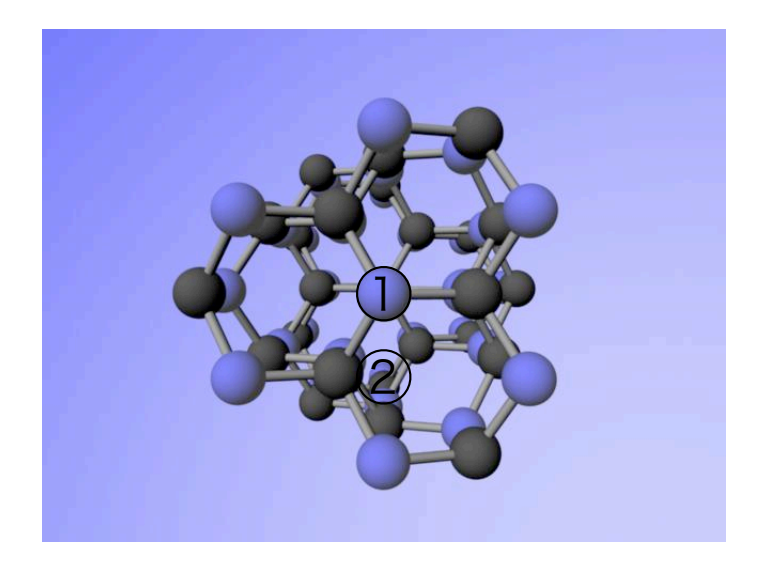

 $3.9:$ 

#### $3.10 \qquad \quad 3.9 \quad \quad 2$

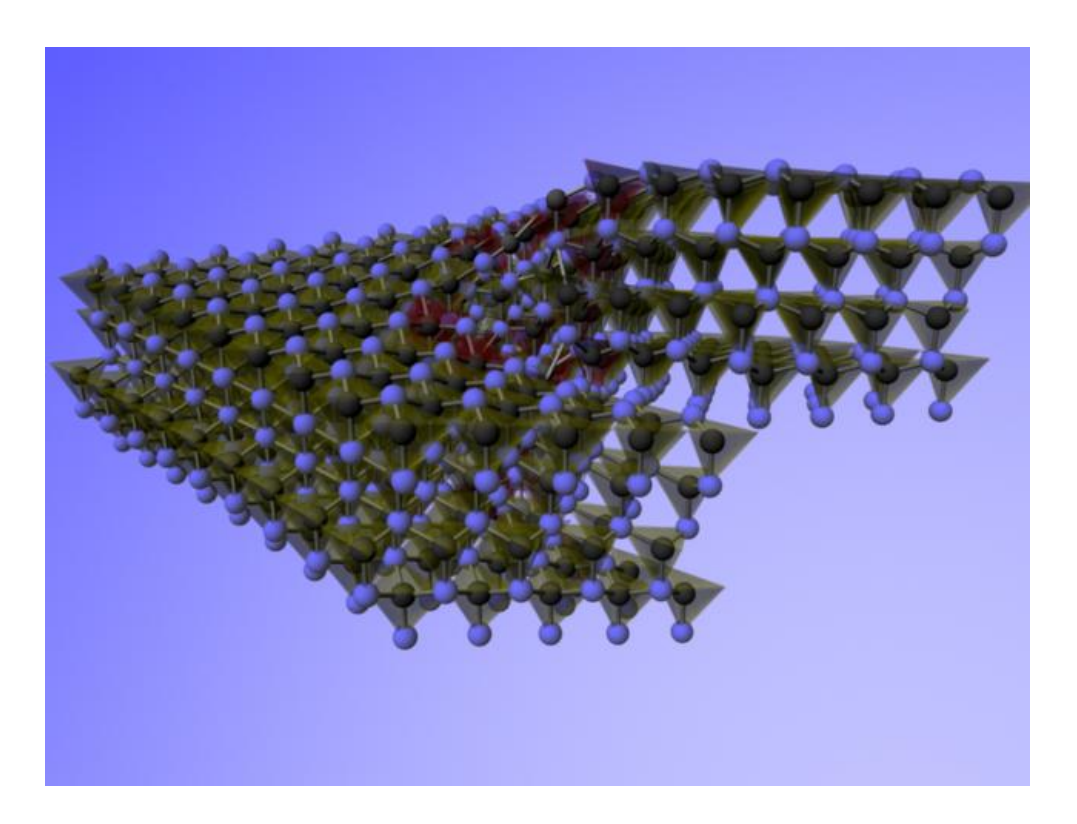

 $3.10:$ 

 $3.11 \t 3.12$ 

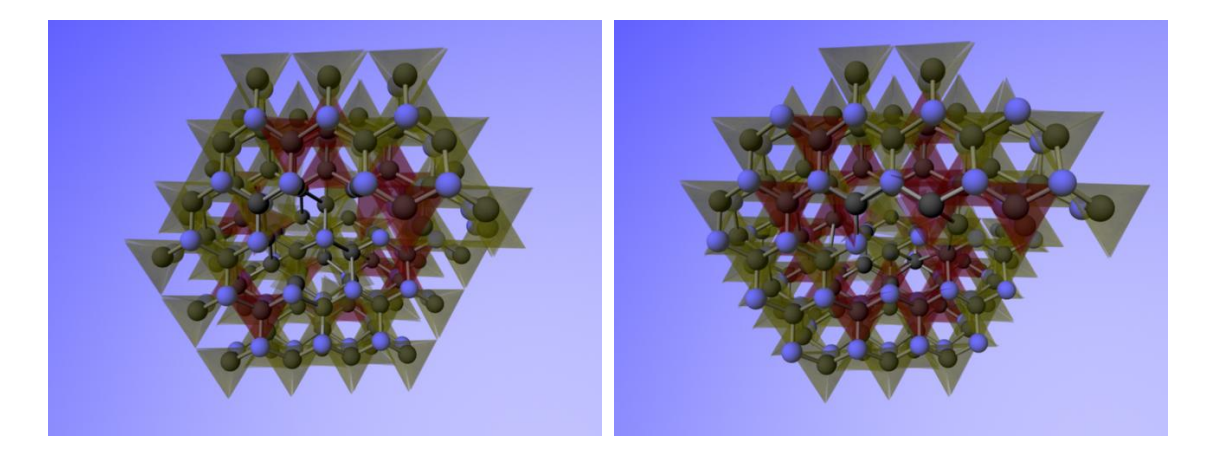

 $3.11: 3.12:$ 

 $3.8$ 

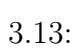

 $3.13$ 

#### $3.3.3$

 $3.14$   $3.14$ ーではない。<br>C (ball) の結合の仕方や、おかしくなってしまってしまってしまってしまってしまってしまってしまってしまってしまっていまってしまっていまっていまってしまっていまってしまっていまった。

 $($  ball)

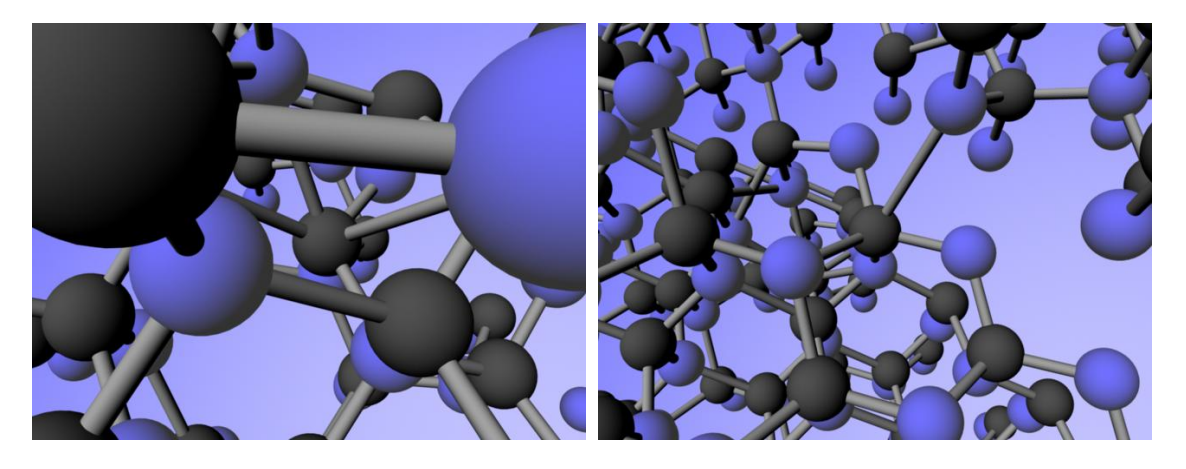

 $\mathrm{Si}\,$ 

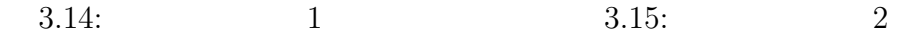

### $3.3.4$

 $1 \quad 1$ 

- 
- *•* 正常か異常か
- **•**  $\frac{1}{2}$
- **•**  $\bullet$
- 
- *•* 高さ
- *•* らせんの中心からの距離
- *•* 原子の種類
- *•* 四面体中心からの距離
- *•* 高さ
- *•* らせんの中心からの距離
- *•* 三角形の角度
- $1$  2
- $1$  ,  $2$

## **3.4 SiC**結晶成長の機構

 $SiC$ 

 $SiC$ 

#### $3.4.1$

 $[4]$ 

#### **3.4.2**

 $SiC$  $\text{mm}$ 

 $\begin{tabular}{ll} \bf{Frank} & 1951 \end{tabular}$ 

#### $3.16$  6H-SiC

 $13.5nm$  6H-SiC

0 [5] 4H 6H-SiC

 $3.16$ 

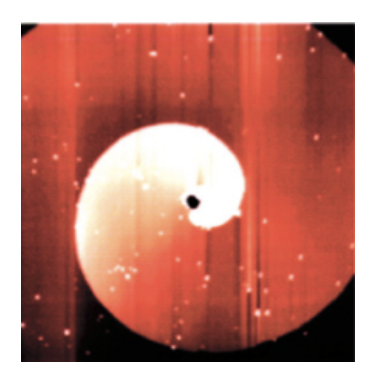

 $3.16:$  [5].

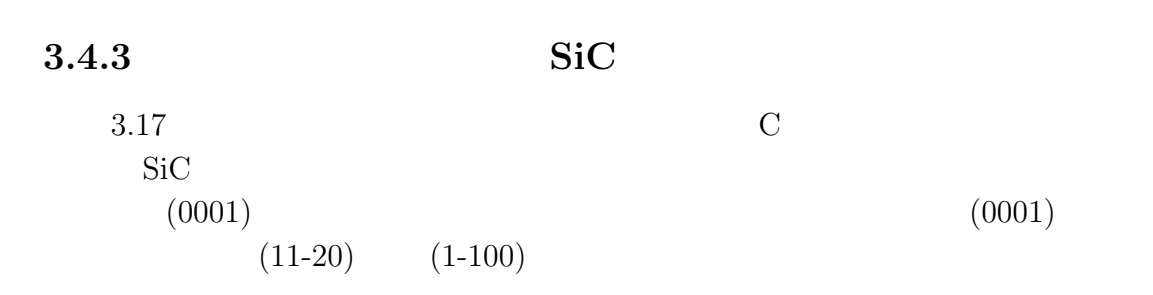

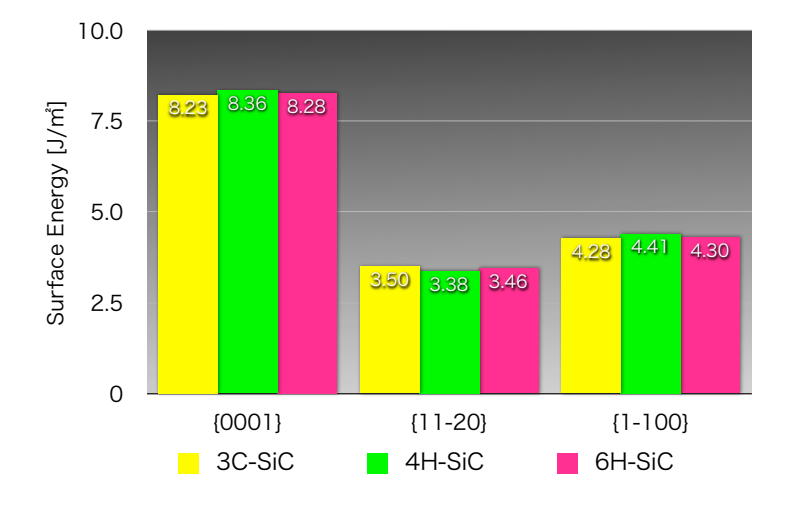

3.17: Chemical Potential

 $(0001)$ 

refmicro

 $3.18$ 

 $SiC$ 

 $SiC$ 

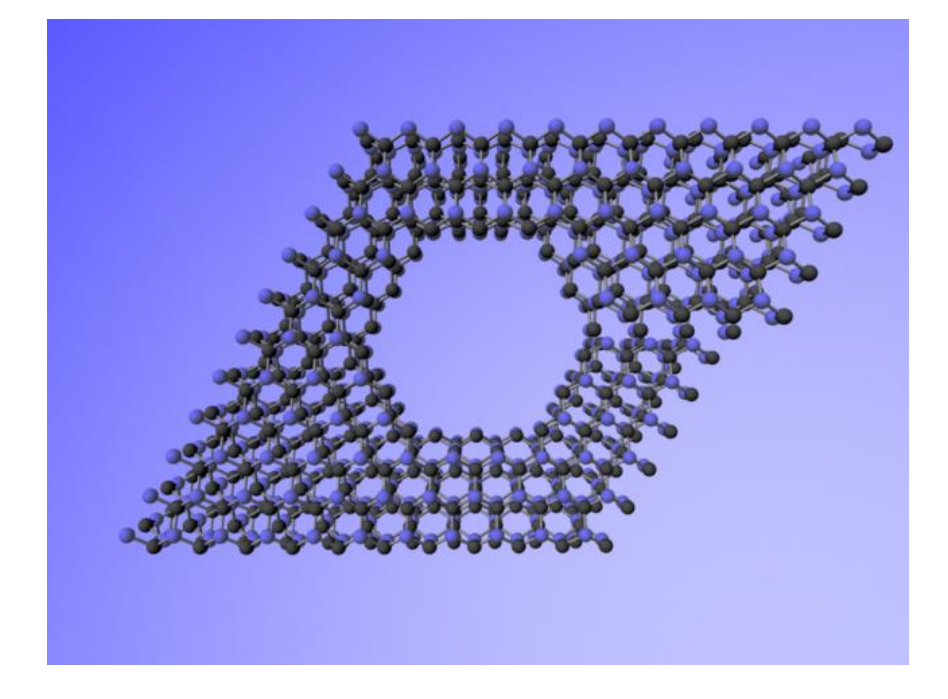

 $3.18:$ 

# **4**章 総括

• Ruby  $\mathsf{MEL}$ 

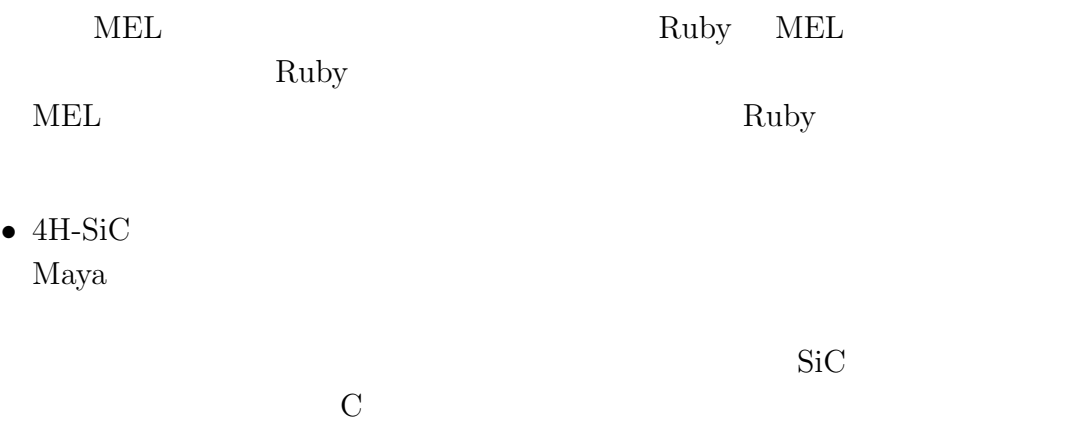

•  $4H-SiC$ 

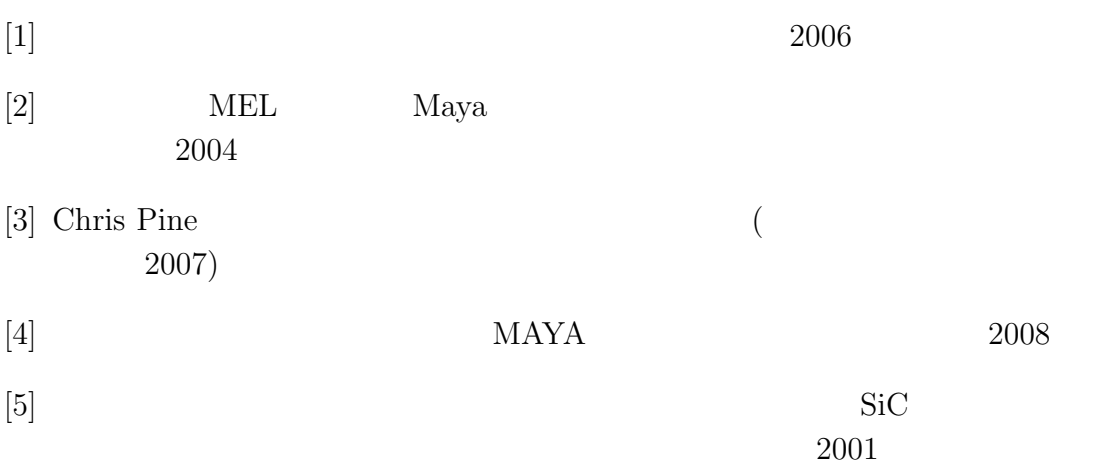